# C Makefile cheatsheet

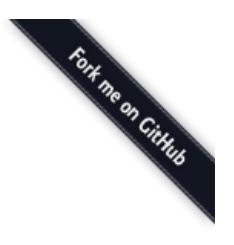

### Automatic variables

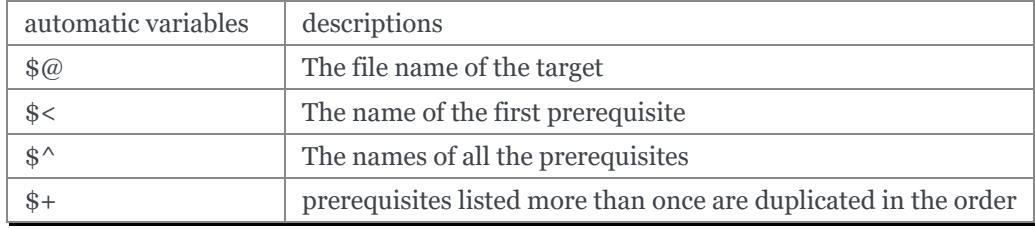

### Makefile

.PHONY: all

all: hello world

```
hello world: foo foo foo bar bar
        @echo "== target: $@ =="
        @echo $<
        @echo $^
        @echo $+
foo:
        @echo "Hello foo"
```
### bar:

@echo "Hello Bar"

### output

```
Hello foo
Hello Bar
== target: hello ==
foo
foo bar
foo foo foo bar bar
== target: world ==
foo
foo bar
foo foo foo bar bar
```
### using \$(warning text) check make rules (for debug)

```
$(warning Top level warning)
   FOO := $(warning FOO variable)foo
   BAR = $(Warning BAR variable)bar
   $(warning target)target: $(warning prerequisite list)Makefile $(BAR)
           $(warning tagrget script)
           @ls
   $(BAR):
output
   Makefile:1: Top level warning
```
Makefile:3: FOO variable Makefile:6: target Makefile:6: prerequisite list Makefile:6: BAR variable Makefile:9: BAR variable Makefile:7: tagrget script Makefile

 $\equiv v$ : latest  $\sim$ 

## string functions

```
Makefile
   SRC = hello_foo.c hello_bar.c foo_world.c bar_world.c
   SUBST = $(subst.c.,$(SRC))SRCST = $ (SRC:.c=.0)PATSRCST = $(SRC: % . c = % . o)PATSUBST = $(patsubst %.c, %.o, $(SRC))
   .PHONY: all
   all: sub filter findstring words word wordlist
   sub:
           @echo "== sub example =="
           @echo "SUBST: " $(SUBST)
           @echo "SRCST: " $(SRCST)
           @echo "PATSRCST: " $(PATSRCST)
           @echo "PATSUBST: " $(PATSUBST)
           @echo ""
   filter:
           @echo "== filter example =="
           @echo "filter: " $(filter hello_%, $(SRC))
           @echo "filter‐out: $(filter‐out hello_%, $(SRC))"
           @echo ""
   findstring:
           @echo "== findstring example =="
           @echo "Res: " $(findstring hello, hello world)
           @echo "Res: " $(findstring hello, ker)
           @echo "Res: " $(findstring world, worl)
           @echo ""
   words:
           @echo "== words example =="
           @echo "num of words: "$(words $(SRC))
           @echo ""
   word:
           @echo "== word example =="
           @echo "1st word: " $(word 1,$(SRC))
           @echo "2nd word: " $(word 2, $(SRC))@echo "3th word: " $(word 3,$(SRC))
           @echo ""
   wordlist:
           @echo "== wordlist example =="
           @echo "[1:3]:"$(wordlist 1,3,$(SRC))
           @echo ""
output
   $ make
   == sub example ==
   SUBST: hello_foo hello_bar foo_world bar_world
   SRCST: hello_foo.o hello_bar.o foo_world.o bar_world.o
   PATSRCST: hello_foo.o hello_bar.o foo_world.o bar_world.o
   PATSUBST: hello foo.o hello bar.o foo world.o bar world.o
   == filter example ==
   filter: hello_foo.c hello_bar.c
   filter‐out: foo_world.c bar_world.c
```

```
== findstring example ==
Res: hello
Res:
Res:
== words example ==num of words: 4
== word example ==1st word: hello_foo.c
2nd word: hello_bar.c
3th word: foo_world.c
== wordlist example ==
[1:3]:hello_foo.c hello_bar.c foo_world.c
```
### using \$(sort list) sort list and remove duplicates

### Makefile

SRC = foo.c bar.c ker.c foo.h bar.h ker.h

.PHONY: all

all:

```
@echo $(suffix $(SRC))
@echo $(sort $(suffix $(SRC)))
```
output

```
$ make
.c .c .c .h .h .h
.c .h
```
### single dollar sign and double dollar sign

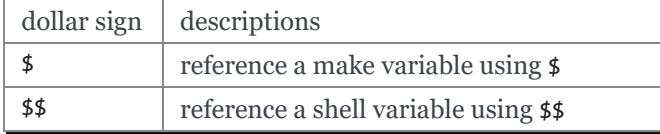

Makefile

```
LIST = one two three
```
.PHONY: all single dollar double dollar

```
all: single_dollar double_dollar
```

```
double_dollar:
       @echo "=== double dollar sign example ==="
       @for i in $(LIST)$; do \
               echo $$i; \
       done
```

```
single dollar:
        @echo "=== single dollar sign example ==="
        @for i in $(LIST); do \necho $i; \quad \lambdadone
```
output

\$ make === single dollar sign example ===  $\equiv v$ : latest  $\sim$ 

```
=== double dollar sign example ===
one
two
three
```
## build executable files respectively

directory layout

.

|‐‐ Makefile |‐‐ bar.c |‐‐ bar.h |‐‐ foo.c `‐‐ foo.h

Makefile

```
# CFLAGS: Extra flags to give to the C compiler
CFLAGS += ‐Werror ‐Wall ‐O2 ‐g
SRC = $ (wildcard * .c)OBJ = $ (SRC:.c=.0)EXE = $(subst.c.,$(SRC)).PHONY: all clean
all: $(OBJ) $(EXE)
clean:
   rm ‐rf *.o *.so *.a *.la $(EXE)
```
output

\$ make cc ‐Werror ‐Wall ‐O2 ‐g ‐c ‐o foo.o foo.c cc ‐Werror ‐Wall ‐O2 ‐g ‐c ‐o bar.o bar.c cc foo.o ‐o foo cc bar.o ‐o bar

## using \$(eval) predefine variables

without \$(eval)

```
SRC = $ (wildcard * .c)EXE = $(subst .c, f(SRC))define PROGRAM_template
$1 SHARED = lib$(strip $1).so
endef
.PHONY: all
$(foreach exe, $(EXE), $(call PROGRAM_template, $(exe)))
all:
        @echo $(foo_SHARED)
        @echo $(bar_SHARED)
```
output

\$ make Makefile:11: \*\*\* missing separator. Stop.  $\equiv v$ : latest  $\sim$ 

with \$(evall)

```
CFLAGS += ‐Wall ‐g ‐O2 ‐I./include
SRC = $ (wildcard * .c)EXE = $(subst .c, f(SRC))define PROGRAM_template
$1_SHARED = lib$(strip $1).so
endef
.PHONY: all
$(foreach exe, $(EXE), $(eval $(call PROGRAM_template, $(exe))))
all:
        @echo $(foo_SHARED)
        @echo $(bar_SHARED)
```
output

\$ make libfoo.so libbar.so

### build subdir and link together

directory layout

. |‐‐ Makefile |‐‐ include | `‐‐ foo.h `‐‐ src |‐‐ foo.c `‐‐ main.c

Makefile

```
CFLAGS += ‐Wall ‐g ‐O2 ‐I./include
   SRC = $(\text{wildcard src}/* .c)OBJ = $ (SRC:.c=.0)EXE = main
   .PHONY: all clean
   all: $(OBJ) $(EXE)
   $(EXE): $(OBJ)
           $(CC) $(LDFLAGS) -0 $@ $^
   %.o: %.c
           $(CC) $(CFLAGS) ‐c $< ‐o $@
   clean:
           rm ‐rf *.o *.so *.a *.la $(EXE) src/*.o src/*.so src/*a
output
```

```
$ make
cc ‐Wall ‐g ‐O2 ‐I./include ‐c src/foo.c ‐o src/foo.o
cc ‐Wall ‐g ‐O2 ‐I./include ‐c src/main.c ‐o src/main.o
cc ‐o main src/foo.o src/main.o
```
## build shared library

directory layout

```
.
|‐‐ Makefile
|‐‐ include
| `‐‐ common.h
`‐‐ src
   |‐‐ bar.c
    \dot{ } -- foo.c
```
### Makefile

```
SONAME = libfoobar.so.1
SHARED = src/libfoobar.so.1.0.0
SRC = $ (wildcard src/* .c)OBJ = $ (SRC:.c=.0)CFLAGS += ‐Wall ‐Werror ‐fPIC ‐O2 ‐g ‐I./include
LDFLAGS += ‐shared ‐Wl,‐soname,$(SONAME)
.PHONY: all clean
all: $(SHARED) $(OBJ)
$(SHARED): $(OBJ)
       $(CC) $(LDFLAGS) ‐o $@ $^
%.o: %.c
       $(CC) $(CFLAGS) ‐c $^ ‐o $@
clean:
       rm ‐rf src/*.o src/*.so.* src/*.a src/*.la
```
output

```
$ make
cc ‐Wall ‐Werror ‐fPIC ‐O2 ‐g ‐I./include ‐c src/foo.c ‐o src/foo.o
cc ‐Wall ‐Werror ‐fPIC ‐O2 ‐g ‐I./include ‐c src/bar.c ‐o src/bar.o
cc ‐shared ‐Wl,‐soname,libfoobar.so.1 ‐o src/libfoobar.so.1.0.0 src/foo.o src/bar.o
```
## build shared and static library

directory layout

```
.
|‐‐ Makefile
|‐‐ include
   | |‐‐ bar.h
     \dotsc -- foo.h
-- src
    |‐‐ Makefile
    |‐‐ bar.c
     .<br>`-- foo.c
```
Makefile

```
SUBDIR = src
.PHONY: all clean $(SUBDIR)
all: $(SUBDIR)
clean: $(SUBDIR)
$(SUBDIR):
        make -C $@ $(MAKECMDGOALS)
```
src/Makefile

```
SRC = $(width c)OBJ = $(SRC:.c=.o)<br>LIB = libfoobar
            = libfoobar
   STATIC = $(LIB).aSHARED = $(LIB).so.1.0.0SONAME = $(LIB).so.1SOFILE = $(LIB).so
   CFLAGS += ‐Wall ‐Werror ‐g ‐O2 ‐fPIC ‐I../include
   LDFLAGS += ‐shared ‐Wl,‐soname,$(SONAME)
   .PHONY: all clean
   all: $(STATIC) $(SHARED) $(SONAME) $(SOFILE)
   $(SOFILE): $(SHARED)
           ln ‐sf $(SHARED) $(SOFILE)
   $(SONAME): $(SHARED)
           ln ‐sf $(SHARED) $(SONAME)
   $(SHARED): $(STATIC)
           $(CC) $(LDFLAGS) ‐o $@ $<
   $(STATIC): $(OBJ)
           $(AR) $(ARFLAGS) $@$^^%.o: %.c
           $(CC) $(CFLAGS) -c -o $@ $<
   clean:
           rm ‐rf *.o *.a *.so *.so.*
output
   $ make
```

```
make ‐C src
make[1]: Entering directory '/root/test/src'
cc ‐Wall ‐Werror ‐g ‐O2 ‐fPIC ‐I../include ‐c ‐o foo.o foo.c
cc ‐Wall ‐Werror ‐g ‐O2 ‐fPIC ‐I../include ‐c ‐o bar.o bar.c
ar rv libfoobar.a foo.o bar.o
ar: creating libfoobar.a
a ‐ foo.o
a ‐ bar.o
cc ‐shared ‐Wl,‐soname,libfoobar.so.1 ‐o libfoobar.so.1.0.0 libfoobar.a
ln ‐sf libfoobar.so.1.0.0 libfoobar.so.1
ln ‐sf libfoobar.so.1.0.0 libfoobar.so
make[1]: Leaving directory '/root/test/src'
```
## build recursively

directory layout

```
.
|‐‐ Makefile
|‐‐ include
   | `‐‐ common.h
i-- src
   | |‐‐ Makefile
   | |‐‐ bar.c
    \degree-- foo.c
`‐‐ test
    |‐‐ Makefile
     `‐‐ test.c
```
Makefile

```
SUBDIR = src test
.PHONY: all clean $(SUBDIR)
all: $(SUBDIR)
clean: $(SUBDIR)
$(SUBDIR):
        $(MAKE) ‐C $@ $(MAKECMDGOALS)
```

```
src/Makefile
```

```
SONAME = libfoobar.so.1
   SHARED = libfoobar.so.1.0.0
   SOFILE = libfoobar.so
   CFLAGS += ‐Wall ‐g ‐O2 ‐Werror ‐fPIC ‐I../include
   LDFLAGS += ‐shared ‐Wl,‐soname,$(SONAME)
   SRC = $ (wildcard * .c)OBJ = $ (SRC:.c=.0).PHONY: all clean
   all: $(SHARED) $(OBJ)
   $(SHARED): $(OBJ)
           $(CC) $(LDFLAGS) -0 $@ $^
           ln ‐sf $(SHARED) $(SONAME)
           ln ‐sf $(SHARED) $(SOFILE)
   %.o: %.c
           $(CC) $(CFLAGS) ‐c $< ‐o $@
   clean:
           rm ‐rf *.o *.so.* *.a *.so
test/Makefile
   CFLAGS += ‐Wall ‐Werror ‐g ‐I../include
   LDFLAGS += ‐Wall ‐L../src ‐lfoobar
   SRC = $(wildcard *, c)OBJ = $ (SRC:.c=.0)EXE = test main
   .PHONY: all clean
   all: $(OBJ) $(EXE)
   $(EXE): $(OBJ)
           $(CC) ‐o $@ $^ $(LDFLAGS)
   %.o: %.c
           $(CC) $(CFLAGS) -c $< -o $@
   clean:
          rm ‐rf *.so *.o *.a $(EXE)
```

```
output
```

```
$ make
make ‐C src
make[1]: Entering directory '/root/proj/src'
cc ‐Wall ‐g ‐O2 ‐Werror ‐fPIC ‐I../include ‐c foo.c ‐o foo.o
cc ‐Wall ‐g ‐O2 ‐Werror ‐fPIC ‐I../include ‐c bar.c ‐o bar.o
```

```
cc ‐shared ‐Wl,‐soname,libfoobar.so.1 ‐o libfoobar.so.1.0.0 foo.o bar.o
ln ‐sf libfoobar.so.1.0.0 libfoobar.so.1
ln ‐sf libfoobar.so.1.0.0 libfoobar.so
make[1]: Leaving directory '/root/proj/src'
make ‐C test
make[1]: Entering directory '/root/proj/test'
cc ‐Wall ‐Werror ‐g ‐I../include ‐c test.c ‐o test.o
cc -o test main test.o -Wall -L../src -lfoobar
make[1]: Leaving directory '/root/proj/test'
$ tree .
.
|‐‐ Makefile
|‐‐ include
    | `‐‐ common.h
 |‐‐ src
    | |‐‐ Makefile
    | |‐‐ bar.c
    | |‐‐ bar.o
    | |‐‐ foo.c
    | |‐‐ foo.o
    | |‐‐ libfoobar.so ‐> libfoobar.so.1.0.0
    | |‐‐ libfoobar.so.1 ‐> libfoobar.so.1.0.0
    \cdot-- libfoobar.so.1.0.0
 `‐‐ test
    |‐‐ Makefile
    |‐‐ test.c
    |‐‐ test.o
    `‐‐ test_main
3 directories, 14 files
```
### replace current shell OLD\_SHELL := \$(SHELL)

```
SHELL = /usr/bin/python
```
.PHONY: all

all:

```
@import os; print os.uname()[0]
```
output

\$ make Linux

## one line condition

syntax: \$(if cond, then part, else part)

Makefile

```
VAR =IS_EMPTY = $(if $(VAR), $(info not empty), $(info empty))
.PHONY: all
a11:@echo $(IS_EMPTY)
```
output

\$ make empty

\$ make VAR=true not empty

## Using define to control CFLAGS

### Makefile

```
CFLAGS += ‐Wall ‐Werror ‐g ‐O2
SRC = $(wildcard *, c)OBJ = $ (SRC:.c=.0)EXE = $ (subst .c, , $(SRC))ifdef DEBUG
CFLAGS += ‐DDEBUG
endif
.PHONY: all clean
all: $(OBJ) $(EXE)
clean:
       rm ‐rf $(OBJ) $(EXE)
```
output

```
$ make
cc ‐Wall ‐Werror ‐g ‐O2 ‐c ‐o foo.o foo.c
cc foo.o ‐o foo
$ make DEBUG=1
cc ‐Wall ‐Werror ‐g ‐O2 ‐DDEBUG ‐c ‐o foo.o foo.c
cc foo.o ‐o foo
```
 $\mathcal{D}$  v: latest  $\blacktriangledown$